# **Segunda Parte: Producto escalar de vectores**

## *Construcciones y vectores*

En el diseño del techo de una galería se emplea un semicílindro, que se sostiene a través de vigas que se cruzan en distintos puntos sobre el techo. En la figura, se muestra un corte transversal del diseño: C

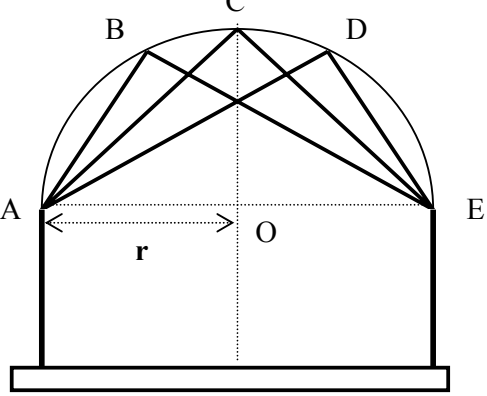

Por razones de construcción se necesita determinar el valor de la medida de los ángulos que surgen en los puntos donde se sostiene cada par de vigas:  $\angle$ ABE,  $\angle$ ACE y  $\angle$ ADE . ¿Cuál es la medida de estos ángulos?

# **Introducción**

Recordemos que en la primera parte de la presente unidad, hemos planteado como situación real que necesita de un modelo matemático para ser explicada, el caso de dos pintores que desplazan un escritorio para poder pintar una pared. Ahora, siguiendo con el problema planteado, el escritorio se encuentra donde querían llevarlo, la pared a pintar esta libre pero Ramón y Simón están cansados y se los escucha decir "*¡Que trabajo! "*.

Si, efectivamente, realizaron *trabajo* al desplazar el escritorio e intuitivamente, podemos ver que cuanto mayor sea la fuerza aplicada el trabajo realizado será mayor, así como también cuanto mayor sea el desplazamiento mayor será el trabajo.

Si las magnitudes que intervienen en el caso propuesto: *fuerza* y *desplazamiento* fueran magnitudes escalares, un buen modelo físico matemático para definir el trabajo (que siempre es una magnitud escalar) seria el siguiente: L = F∆x **(1)**, donde F es la *fuerza* aplicada y ∆x el *desplazamiento* realizado.

Lamentablemente, en el ejemplo ni F ni ∆x son magnitudes escalares, así que si admitimos la definición **(1),** debemos suponer que existe una operación entre vectores que dé como resultado un escalar. Esta suposición es válida y el modelo matemático que resuelve el caso se denomina: **producto escalar entre vectores**.

En esta sección del módulo, estudiaremos el **producto escalar entre vectores**

## *Propósitos*

En consecuencia, será muestra intención que cuando finalice la lectura de la segunda sección de la unidad: Vectores, pueda dar respuesta a las siguientes preguntas:

- ¿Cuáles son las formas de cálculo del producto escalar entre vectores?
- ¿Qué propiedades tiene el producto escalar entre vectores?
- ¿De qué manera se puede hallar la medida del ángulo que definen dos vectores considerados con origen en un mismo punto?
- ¿Cómo se determina si dos vectores son perpendiculares?
- ¿Cómo se determina la proyección escalar y el vector proyección ortogonal de un vector sobre la dirección de otro vector?
- *i.A* qué se denomina componente ortogonal? y *i*, cómo se cálcula la misma?

*A medida que avance en la lectura, recuerde estas preguntas ya que ellas son la guía de su estudio.* 

# **Producto escalar**

Sean **u** y **v** dos vectores, y sea θ en ángulo entre **u** y **v**, entonces el producto escalar entre **u** y **v** se define como el producto entre las normas de los vectores y el coseno del ángulo determinado entre ellos. En símbolos:

$$
\mathbf{u} \bullet \mathbf{v} = \parallel \mathbf{u} \parallel \parallel \mathbf{v} \parallel \cos \theta
$$

D

*Observación*: Se entiende por el ángulo θ entre los vectores **u** y **v**, al ángulo que satisface  $0 \leq \theta \leq \pi$ Por ejemplo:

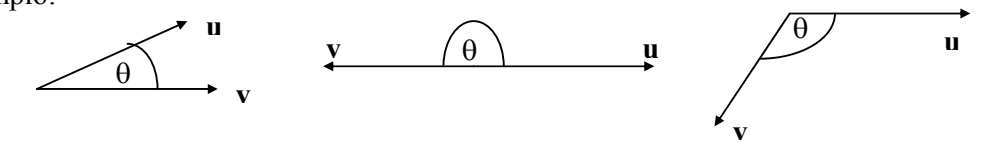

### *Ejemplo:*

Sean los vectores  $\mathbf{u} = (1,1,0)$  y  $\mathbf{0} = (0,0,0)$ , y los versores  $\mathbf{i} = (1,0,0)$  y  $\mathbf{k} = (0,0,1)$ , entonces:

 $\mathbf{u} \cdot \mathbf{0} = \|\mathbf{u}\| \|\mathbf{0}\| \cos \theta = 0$ , puesto que:  $\|\mathbf{0}\| = 0$   $\mathbf{u} \cdot \mathbf{u} = \sqrt{2} \cdot \sqrt{2} \cdot \cos 0$ <sup>o</sup> = 2  $\mathbf{u} \cdot \mathbf{i} = \sqrt{2} .1 \cdot \cos 45^\circ = 1$  **i** •**k** = 1.1.cos90° = 0  $i \cdot i = 1.1$ .cos  $0^{\circ} = 1$ 

#### *Ejercicio*

- **1.** Obtener la incógnita que se pide en cada caso:
	- a) la norma del vector **u** si:  $\mathbf{u} \cdot \mathbf{v} = 12$ ,  $\|\mathbf{v}\| = 2$  y  $\theta = 30^{\circ}$
	- b) el ángulo θ entre los vectores **u** y **v** si: **u**  $\mathbf{v} = \sqrt{3}$ ,  $\|\mathbf{v}\| = \sqrt{2}$  y  $\|\mathbf{u}\| = \sqrt{3}$

# *Propiedades del producto escalar entre vectores*

- **1.** Si  $\mathbf{u} = \mathbf{0}$  ó  $\mathbf{v} = \mathbf{0}$  entonces el producto escalar entre  $\mathbf{u} \times \mathbf{v} = \mathbf{0}$
- **2.** El producto escalar entre vectores es conmutativo:  $\mathbf{u} \cdot \mathbf{v} = \mathbf{v} \cdot \mathbf{u}$
- **3.** El producto escalar entre vectores es distributivo respecto de la suma de vectores:  $u \cdot (v + w) = u \cdot v + u \cdot w$
- **4.** Extracción de un escalar del producto escalar entre vectores:

 $\lambda(\mathbf{u} \cdot \mathbf{v}) = (\lambda \mathbf{u}) \cdot \mathbf{v} = \mathbf{u} \cdot (\lambda \mathbf{v})$  con  $\lambda \in \mathbb{R}$ 

- **5.** Si los vectores **u** y **v** son **ortogonales** entonces:  $\mathbf{u} \cdot \mathbf{v} = 0$
- **6.** Si el producto escalar entre **u** y **v** es nulo entonces alguno de los vectores es el vector nulo o los vectores son ortogonales. En símbolos:  $\mathbf{u} \cdot \mathbf{v} = 0 \Rightarrow (\mathbf{u} = \mathbf{0} \text{ o } \mathbf{v} = \mathbf{0})$  ó  $(\mathbf{u} \perp \mathbf{v})$
- **7.** El producto escalar de un vector por si mismo es igual al cuadrado de la norma del vector:  $\mathbf{u} \cdot \mathbf{u} = \|\mathbf{u}\|^2$

*Consecuencia propiedad 7:* La propiedad 7 permite enunciar que la norma de un vector es igual a la raíz cuadrada del producto escalar del vector por si mismo. En símbolos:

 $\|\mathbf{u}\| = \sqrt{\mathbf{u} \cdot \mathbf{u}}$ 

*Usando la definición dada del producto escalar demuestre las propiedades (5) y (7)* 

**EJEMPLO** 

**ACTIVIDAD** 

# *Ejemplos:*

• Obtener la norma del vector **a** si sabe que:  $\mathbf{a} \cdot \mathbf{a} = 10$ Por propiedades del producto escalar sabemos que:  $\mathbf{a} \cdot \mathbf{a} = ||\mathbf{a}||^2$ entonces si  $\mathbf{a} \cdot \mathbf{a} = 10$ **EJEMPLO** resulta que:  $\|\mathbf{a}\|^2 = 10$ . Por lo tanto:  $\|\mathbf{a}\| = \sqrt{10}$ 

• Usando propiedades del producto escalar, reducir a una mínima expresión:

$$
a \bullet (a + b) + a \bullet (a - b)
$$

Aplicando propiedad distributiva del producto escalar respecto de la suma de vectores:

$$
a \cdot (a+b) + a \cdot (a-b) = a \cdot a + a \cdot b + a \cdot a - a \cdot b
$$

Cancelando y aplicando propiedad del producto escalar de un vector por si mismo, resulta

$$
que: \mathbf{a} \cdot (\mathbf{a} + \mathbf{b}) + \mathbf{a} \cdot (\mathbf{a} - \mathbf{b}) = \mathbf{a} \cdot \mathbf{a} + \mathbf{a} \cdot \mathbf{b} + \mathbf{a} \cdot \mathbf{a} - \mathbf{a} \cdot \mathbf{b} = 2 \mathbf{a} \cdot \mathbf{a} = 2 ||\mathbf{a}||^2
$$

Por lo tanto:  $\mathbf{a} \cdot (\mathbf{a} + \mathbf{b}) + \mathbf{a} \cdot (\mathbf{a} - \mathbf{b}) = 2 ||\mathbf{a}||^2$ 

## *Ejercicios*

- **2.** Obtener la norma del vector **a** no nulo, sabiendo que **a** es perpendicular al vector (**a–b**), la norma del vector **b** es  $\sqrt{6}$  y que el ángulo entre **a** y **b** es: 45°
- **3.** Encontrar la norma del vector **b** sabiendo que el vector (**a–b**) es perpendicular al vector (**a+b**) y que la norma del vector **a** es 16

**ACTIVIDAD** 

**4.** Demostrar que: Si **a**  $\perp$  **b**  $\Rightarrow$   $||a+b||^2 = ||a||^2 + ||b||^2$ 

# *Fórmula del producto escalar entre vectores en función de sus componentes*

Sean los vectores:  $\mathbf{u} = u_x \mathbf{i} + u_y \mathbf{j} + u_z \mathbf{k}$  y  $\mathbf{v} = v_x \mathbf{i} + v_y \mathbf{j} + v_z \mathbf{k}$  entonces el producto escalar entre **u** y **v** es:  $\mathbf{u} \cdot \mathbf{v} = u_x v_x + u_y v_y + u_z v_z$ Es decir, el producto escalar entre dos vectores es igual a la suma de los productos entre componentes homólogas.

#### *Demostración:*

Sean los vectores:  $\mathbf{u} = u_x \mathbf{i} + u_y \mathbf{j} + u_z \mathbf{k}$  y  $\mathbf{v} = v_x \mathbf{i} + v_y \mathbf{j} + v_z \mathbf{k}$  entonces el producto escalar entre **u** y **v** es:

$$
\mathbf{u} \bullet \mathbf{v} = (u_x \mathbf{i} + u_y \mathbf{j} + u_z \mathbf{k}) \bullet (v_x \mathbf{i} + v_y \mathbf{j} + v_z \mathbf{k}) =
$$

Aplicando propiedad distributiva del producto escalar respecto de la suma de vectores, obtenemos:  $\overline{\phantom{a}}$  $\overline{a}$ 

$$
= (u_x \mathbf{i}) \cdot (v_x \mathbf{i}) + (u_x \mathbf{j}) \cdot (v_y \mathbf{j}) + (u_x \mathbf{j}) \cdot (v_z \mathbf{k}) +
$$
  
+  $(u_y \mathbf{j}) \cdot (v_x \mathbf{i}) + (u_y \mathbf{j}) \cdot (v_y \mathbf{j}) + (u_y \mathbf{j}) \cdot (v_z \mathbf{k}) +$   
+  $(u_z \mathbf{k}) \cdot (v_x \mathbf{i}) + (u_z \mathbf{k}) \cdot (v_y \mathbf{j}) + (u_z \mathbf{k}) \cdot (v_z \mathbf{k}) =$ 

Notemos que seis de los nueve términos se anulan, pues los vectores que intervienen son ortogonales. Restan tres términos, en los cuales aplicando la propiedad de extracción de un escalar del producto escalar de vectores, resulta que:

 $=$   $(u_x v_x)$   $(i \cdot i)$  +  $(u_y v_y)$   $(i \cdot i)$  +  $(u_z v_z)$   $(k \cdot k)$  =

Aplicando la propiedad del producto escalar de un vector por si mismo, tendremos que:

$$
= (u_x \, v_x) \, \| \mathbf{i} \|^2 \ + \ (u_y \, v_y) \, \| \mathbf{j} \|^2 + (u_z \, v_z) \, \| \mathbf{k} \|^2 =
$$

Y por ser **i**, **j** y **k** versores resulta que:

 $=$  u<sub>x</sub> v<sub>x</sub> + u<sub>y</sub> v<sub>y</sub> + u<sub>z</sub> v<sub>z</sub>

Por lo tanto:  $\mathbf{u} \cdot \mathbf{v} = u_x v_x + u_y v_y + u_z v_z$  (qdlp.#

#### *Ejemplos:*

• Sean los vectores  $\mathbf{u} = (1,1,0)$  y  $\mathbf{v} = (1,7,2)$  entonces:

$$
\mathbf{u} \cdot \mathbf{v} = (1,1,0) \cdot (1,7,2) = 1.1 + 1.7 + 0.2 = 1 + 7 = 8
$$

• Sean los vectores  $\mathbf{w} = (-3, 1)$   $\mathbf{v} = (7, 2)$  entonces:

**w** • **v** =  $(-3,1)$  •  $(7,2) = -3.7 + 1.2 = -21 + 2 = -19$ 

**EJEMPLO** 

## *Ejercicios*

- **5.** Calcular el producto escalar entre los vectores que se dan a continuación:
	- a)  $\mathbf{u} = 2\mathbf{i} + 4\mathbf{j} + 5\mathbf{k}$  y  $\mathbf{v} = 6\mathbf{i} + 6\mathbf{j} + 6\mathbf{k}$
	- **b**)  $\mathbf{u} = -3\mathbf{i} + 4\mathbf{j}$   $\mathbf{y} = 4\mathbf{i} + 3\mathbf{j}$
- **6.** Determinar los vectores  $\mathbf{a} \in \mathbb{R}^3$  tal que:  $\mathbf{a} \cdot (1,1,0) = 0$ ,  $\mathbf{a} \cdot (0,0,1) = 3$  y que:  $\|\mathbf{a}\| = 4$

# **Cálculo del ángulo entre vectores**

Sean los vectores:  $\mathbf{u} = u_x \mathbf{i} + u_y \mathbf{j} + u_z \mathbf{k}$  y  $\mathbf{v} = v_x \mathbf{i} + v_y \mathbf{j} + v_z \mathbf{k}$  entonces el ángulo  $\theta$  entre **u** y **v** es:

$$
\theta = \arccos\left(\frac{u_x v_x + u_y v_y + u_z v_z}{\sqrt{u_x^2 + u_y^2 + u_z^2} \cdot \sqrt{v_x^2 + v_y^2 + v_z^2}}\right)
$$

D

**ACTIVIDAD** 

 $\overline{\phantom{a}}$  $\overline{\phantom{a}}$  $\overline{\phantom{a}}$ 

 $\backslash$ 

J

## *Demostración:*

*Datos*:  $\mathbf{u} = u_x \mathbf{i} + u_y \mathbf{j} + u_z \mathbf{k}$  y  $\mathbf{v} = v_x \mathbf{i} + v_y \mathbf{j} + v_z \mathbf{k}$ 

*Incógnita*: θ: ángulo entre **u** y **v**

Entonces, de la definición de producto escalar tenemos:  $\mathbf{u} \cdot \mathbf{v} = \mathbf{u} \cdot \mathbf{v} \cdot \mathbf{v}$  cos $\theta$ 

Operando, resulta: **u v**  $\cos \theta = \frac{\mathbf{u} \cdot \mathbf{v}}{\|\mathbf{u}\| \|\mathbf{v}\|}$ 

Y por definición de función inversa del coseno de un ángulo:  $\theta = \arccos \frac{\mathbf{u} \cdot \mathbf{v}}{\|\mathbf{u}\| \|\mathbf{v}\|}$ J  $\backslash$  $\overline{\phantom{a}}$  $\setminus$  <sup>=</sup> • **u v**  $\theta = \arccos \left( \frac{\mathbf{u} \cdot \mathbf{v}}{\|\mathbf{u}\| \cdot \|\mathbf{v}} \right)$ 

Luego, aplicando la fórmula del producto escalar entre vectores en función de sus componentes y aplicando la fórmula de la norma de un vector, resulta:

$$
\theta = \arccos\left(\frac{u_x v_x + u_y v_y + u_z v_z}{\sqrt{u_x^2 + u_y^2 + u_z^2} \cdot \sqrt{v_x^2 + v_y^2 + v_z^2}}\right)
$$
q*d*lp.#

# *Ejemplo:*

Hallar el ángulo  $\theta$  determinado entre los vectores  $\mathbf{u} = (1,1,1)$  y  $\mathbf{v} = (0,0,3)$ . Para hallar el ángulo θ, calculamos: **u**• **v** =(1;1;1) • (0;0;3) = 1.0 +1.0 +1.3 = 3

$$
\|\mathbf{u}\| = \sqrt{1^2 + 1^2 + 1^2} = \sqrt{3}
$$
 y  $\|\mathbf{v}\| = \sqrt{0^2 + 0^2 + 3^2} = 3$   
Lucego:  $\theta = \arccos\left(\frac{3}{\sqrt{3} \cdot 3}\right) \approx 54,74^{\circ}$ 

## *Ejercicio*

- **7.** Obtener la medida del ángulo que se determina entre los siguientes pares de 1;2;  $\frac{1}{2}$  y **v** = (0;1;1) b) **a** = (1;1;4) y **b** =  $(-\sqrt{5};0;\sqrt{5})$  $\left(1;2;\frac{1}{4}\right)$ ſ vectores: a) **u** =  $| 1; 2; \frac{1}{4} |$ 4  $\setminus$ J **ACTIVIDAD** c)  $\mathbf{w} = (1, -7)$   $\mathbf{y} = (3, 4)$
- **8.** Utilizando operaciones entre vectores, comprobar que los puntos A(4;2;3), B(4;5;6) y C(14;6;–7) determinan un triángulo rectángulo.
- **9.** Hallar un vector paralelo al plano coordenado (yz) de norma 2 que sea perpendicular al vector  $\mathbf{a} = (1 ; 2 ; -4)$

# **Proyecciones Ortogonales**

ш

# **Proyección escalar**

Sean los vectores:  $\mathbf{u} = u_x \mathbf{i} + u_y \mathbf{j} + u_z \mathbf{k}$  y  $\mathbf{v} = v_x \mathbf{i} + v_y \mathbf{j} + v_z \mathbf{k}$ 

Al proyectar ortogonalmente el vector **v** sobre la dirección del vector **u** se obtiene un segmento *p* tal como se observa en las figuras 1 y 2.

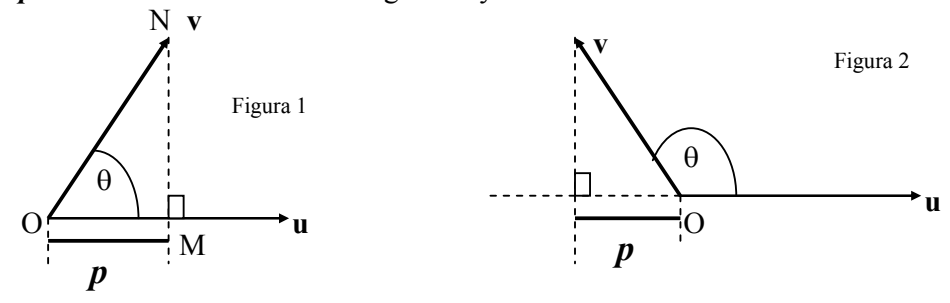

Se denomina: "proyección escalar del vector **v** sobre la dirección del vector **u**" a la longitud del segmento *p* asociado a un signo: positivo o negativo, que indicará si la proyección coincide o no con el sentido que tiene el vector sobre el cual proyectamos ortogonalmente.

D

¿*Cómo determinar p*? Consideremos la figura 1, en ella el triángulo NOM es rectángulo en M, por lo tanto: **v**  $\cos \theta = \frac{\mathbf{p}}{|\mathbf{p}|}$  entonces:  $\mathbf{p} = ||\mathbf{v}|| \cdot \cos \theta$  (I)

Así obtenemos que: la proyección del vector **v** sobre la dirección del vector **u** es igual a la norma del vector **v** por el coseno del ángulo comprendido entre los vectores **u** y **v**.

Pero, por otra parte, si comparamos **(I)** con la fórmula del producto escalar entre vectores, tendremos:  $\mathbf{u} \cdot \mathbf{v} = ||\mathbf{u}|| \cdot \frac{||\mathbf{v}|| \cos \theta}{||\mathbf{v}|| \cos \theta}$  $\mathbf{u} \cdot \mathbf{v} = \parallel \mathbf{u} \parallel \parallel \mathbf{v}$ proy esc de v sobre  $\bullet$  **v** =  $\|\mathbf{u}\|$   $\|\mathbf{v}\|$  cos  $\theta$  (II)

Entonces, operando en **(II)** y reemplazando por los datos resulta:

$$
\text{proy esc}_{\mathbf{u}} \mathbf{v} = \frac{\mathbf{u} \cdot \mathbf{v}}{\|\mathbf{u}\|} = \frac{u_x v_x + u_y v_y + u_z v_z}{\sqrt{u_x^2 + u_y^2 + u_z^2}}
$$

# *Ejemplos:*

• Calcular la proyección escalar del vector  $\mathbf{a} = (0, -1, 1)$  sobre la dirección del versor  ${\bf j} = (0,1,0)$ 

$$
\mathbf{p} = \text{prov esc } \mathbf{j} \mathbf{a} = \frac{(0;-1;1) \cdot (0;1;0)}{\sqrt{0^2 + 1^2 + 0^2}} = \frac{-1}{1} = -1
$$

• Calcular la proyección escalar del versor  $\mathbf{i} = (1,0,0)$  sobre la dirección del versor  $k = (0;0;1)$ 

$$
\mathbf{p} = \text{prov esc }_{\mathbf{k}} \mathbf{i} = \frac{(1,0,0) \cdot (0,0,1)}{\sqrt{0^2 + 0^2 + 1^2}} = \frac{0}{1} = 0
$$

Calcular la proyección escalar del vector  $\mathbf{u} = (1,1,1)$  sobre la dirección del vector  $$ 

$$
p = \text{proj esc }_{\mathbf{v}} \mathbf{u} = \frac{(1,1,1) \cdot (1,1,0)}{\sqrt{1^2 + 1^2 + 0^2}} = \frac{2}{\sqrt{2}} = \sqrt{2}
$$

#### *Observemos que:*

La proyección escalar es un número real negativo, cero o positivo.

La proyección escalar es positiva cuando el ángulo entre los vectores es agudo.

La proyección escalar es cero cuando los vectores son ortogonales.

La proyección escalar es negativa cuando el ángulo entre los vectores es obtuso.

**COMENTARIO** 

D

**EJEMPLO** 

En todos los casos, la *longitud de la proyección escalar* es el valor absoluto de la proyección escalar.

## *En resumen:*

• La proyección escalar del vector **v** sobre la dirección del vector **u** es:

$$
proy \csc_{\mathbf{u}} \mathbf{v} = \frac{\mathbf{u} \cdot \mathbf{v}}{\|\mathbf{u}\|}
$$

• La proyección escalar del vector **u** sobre la dirección del vector **v** es:

$$
prog \csc_{v} u = \frac{u \cdot v}{\|v\|}
$$

*En general*:

*La proyección escalar de un vector sobre la dirección de otro vector, es el cociente entre el producto escalar de los vectores y la norma del vector sobre el que proyectamos ortogonalmente*. D

# ¿*Es conmutativa la proyección escalar*?

Analicemos un ejemplo:

Sean los vectores:  $\mathbf{u} = (1,1,1)$  y  $\mathbf{v} = (1,1,0)$ 

• Calculemos *p*: proyección escalar del vector **u** sobre la dirección del vector **v** 

$$
p = \text{prov esc }_{\mathbf{v}} \mathbf{u} = \frac{(1,1,1) \cdot (1,1,0)}{\sqrt{1^2 + 1^2 + 0^2}} = \frac{2}{\sqrt{2}} = \sqrt{2}
$$

• Calculemos *q*: proyección escalar del vector **v** sobre la dirección del vector **u** 

$$
q = \text{prov esc } \mathbf{u} \mathbf{v} = \frac{(1,1,1) \cdot (1,1,0)}{\sqrt{1^2 + 1^2 + 1^2}} = \frac{2}{\sqrt{3}}
$$

Claramente:  $p \neq q$ 

Por lo tanto, *la proyección escalar no es* .........................................................

### *Ejercicios*

**10.** En cada caso, hallar la proyección escalar del vector **u** sobre la dirección del vector **v**

a) 
$$
\mathbf{u} = 4 \mathbf{j} + 5 \mathbf{k}
$$
 y  $\mathbf{v} = (0,0,2)$   
b)  $\mathbf{u} = 4 \mathbf{j} - 5 \mathbf{k}$  y  $\mathbf{v} = (0,0,2)$ 

**EJEMPLO** 

ICTIVIDAD

c) 
$$
\mathbf{u} = m\mathbf{i} + m\mathbf{j} + m\mathbf{k}
$$
 y  $\mathbf{v} = (m; m; 0)$  con m>0 d)  $\mathbf{u} = 2\mathbf{i} - 3\mathbf{k}$  y  $\mathbf{v} = (3; 7; 2)$   
e)  $\mathbf{u} = 3\mathbf{i} + 4\mathbf{j}$  y  $\mathbf{v} = (8; 2)$   
f)  $\mathbf{u} = (-3; 2)$  y  $\mathbf{v} = (1; 1)$ 

En los casos (e) y (f) compruebe gráficamente

## **Vector proyección**

Sean los vectores:  $\mathbf{u} = u_x \mathbf{i} + u_y \mathbf{j} + u_z \mathbf{k}$  y  $\mathbf{v} = v_x \mathbf{i} + v_y \mathbf{j} + v_z \mathbf{k}$ 

Hemos analizado como determinar la proyección escalar del vector **v** sobre la dirección del vector **u**, ahora nos interesa definir "el vector **p**": *vector proyección del vector* **v** *sobre la dirección del vector* **u** tal como se observa en las figuras 3 y 4.

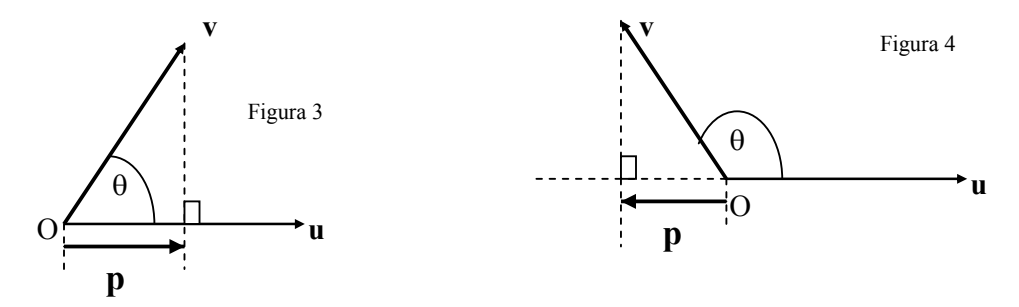

#### ¿*Cómo hallar el vector proyección*: **p**?

Por definición, la proyección escalar *p* es un número real que indica: la longitud de la proyección ortogonal de un vector sobre la dirección de otro y el sentido en que se efectúa la proyección, por lo tanto, para transformar a esta magnitud escalar en una magnitud vectorial es necesario incorporar la característica de dirección.

Observemos que, tanto en la figura 3 como en la figura 4, la dirección del vector proyección **p** coincide con la dirección del vector sobre el que proyectamos ortogonalmente. Entonces si multiplicamos la proyección escalar *p* por el versor asociado al vector sobre el que proyectamos ortogonalmente obtendremos las componentes del vector proyección **p**.

Esto es: **p** = vector proy<sub>u</sub> **v** = *p* . **u** (III) Recordando que:  $p =$ **u proyesc**  $\mathbf{u} \cdot \mathbf{v} = \frac{\mathbf{u} \cdot \mathbf{v}}{\|\mathbf{u}\|}$  y que:  $\mathbf{u} = \frac{1}{\|\mathbf{u}\|} \cdot \mathbf{u}$  al reemplazar en **(III)** obtenemos:  $\mathbf{p} = \text{vector } \text{proj}_{\mathbf{u}} \mathbf{v} = \frac{\mathbf{u} \cdot \mathbf{v}}{\|\mathbf{u}\|} \cdot \frac{\mathbf{v}}{\|\mathbf{u}\|} \cdot \mathbf{u}$ **u u u**  $\frac{\mathbf{u} \cdot \mathbf{v}}{\mathbf{u} \cdot \mathbf{v}} \cdot \frac{1}{\mathbf{u} \cdot \mathbf{v}}$ versor *p* **(IV)** 

Operando en la expresión **(IV)**, resulta que:

El vector **p**: *vector proyección del vector* **v** *sobre la dirección del vector* **u** es:

$$
\mathbf{p} = \text{vector } \text{proj}_{\mathbf{u}} \, \mathbf{v} = \left( \frac{\mathbf{u} \cdot \mathbf{v}}{\|\mathbf{u}\|^2} \right) \cdot \mathbf{u}
$$

*Ejemplo:* 

Calcular el vector proyección del vector  $\mathbf{u} = (1,1,1)$  sobre la dirección del vector  $\mathbf{v} =$  $(2;2;0)$ 

$$
\mathbf{p} = \text{prov esc }_{\mathbf{v}} \mathbf{u} = \frac{(1,1,1) \cdot (2,2,0)}{\left(\sqrt{2^2 + 2^2 + 0^2}\right)^2} \cdot (2,2,0) = \frac{4}{\left(\sqrt{8}\right)^2} \cdot (2,2,0) = (1,1,0)
$$

# *Ejercicio*

**11.** En cada caso, hallar el vector proyección del vector **u** sobre la dirección del vector **v**

a)  $\mathbf{u} = 4 \mathbf{j} + 5 \mathbf{k}$  y  $\mathbf{v} = (0,0,2)$  b)  $\mathbf{u} = 4 \mathbf{j} - 5 \mathbf{k}$  y  $\mathbf{v} = (0,0,2)$ c)  $\mathbf{u} = m\mathbf{i} + m\mathbf{j} + m\mathbf{k}$  y  $\mathbf{v} = (m; m; 0)$  con  $m > 0$  d)  $\mathbf{u} = 2 \mathbf{j} - 3 \mathbf{k}$  y  $\mathbf{v} = (0; 3; 2)$ e) **u** = 3 **i** + 4 **j** y **v** = (8;2) f) **u** = (-3;2) y **v** = (1;1)

En los casos (e) y (f) compruebe gráficamente

# **Componente ortogonal**

Sean los vectores:  $\mathbf{u} = u_x \mathbf{i} + u_y \mathbf{j} + u_z \mathbf{k}$  y  $\mathbf{v} = v_x \mathbf{i} + v_y \mathbf{j} + v_z \mathbf{k}$ 

Hemos analizado como determinar el vector **p**: vector proyección del vector **v** sobre la dirección del vector **u**, ahora nos interesamos en el problema de obtener la componente vectorial del vector **v** ortogonal a la dirección del **u**. Este será el vector **q** que se observa en las figuras 5 y 6.

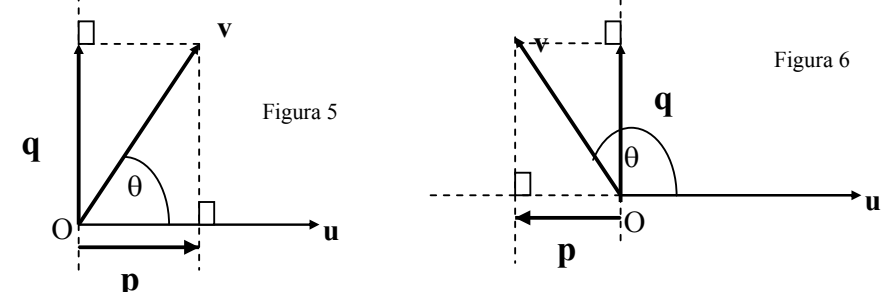

Notemos que en ambas figuras se cumple que:

**v = p + q** es decir: el vector **v** es la suma del vector proyección de **v** sobre la dirección del vector **u** y la componente de **v** ortogonal a la dirección del vector **u**) Entonces:  $q = \text{comp} \space \text{ortog} \space u \space v = v - p$ 

11

D

**EJEMPLO** 

**ACTIVIDAD** 

Recordando que:  $\mathbf{p} = \text{vector} \text{prox}_{\mathbf{u}} \mathbf{v} = \left| \frac{\mathbf{u} \cdot \mathbf{v}}{\mathbf{u} \cdot \mathbf{v}} \right| \cdot \mathbf{u}$  $\frac{\mathbf{u} \cdot \mathbf{v}}{\left\| \mathbf{u} \right\|^2}$ . J  $\backslash$  $\mathsf{I}$ L  $\setminus$ ( u•  $\frac{1}{2}$   $\cdot$  **u** resulta que la componente de **v** 

ortogonal a la dirección del vector **u** es:  $q = \text{comp}$  ortog  $u v = v - \frac{u \cdot v}{v^2}$ .

## *Ejemplo:*

Calcular la componente de  $\mathbf{v} = (1,1,1)$  ortogonal a la dirección del vector  $\mathbf{u} = (2,2,0)$ En primer lugar debemos hallar el vector proyección del vector **v** sobre la dirección del vector **u**, entonces:

$$
\mathbf{p} = \text{prov esc } \mathbf{u} \mathbf{v} = \frac{(1,1,1) \cdot (2,2,0)}{\left(\sqrt{2^2 + 2^2 + 0^2}\right)^2} \cdot (2,2,0) = \frac{4}{\left(\sqrt{8}\right)^2} \cdot (2,2,0) = (1,1,0)
$$

Luego: la componente de **v** ortogonal a la dirección del vector **u** será: **q** = **v** – **p** es decir:

$$
\mathbf{q} = (1;1;1) - (1;1;0) = (0;0;1)
$$

## *Ejercicio*

**12.** En cada caso, hallar la componente del vector **u** ortogonal a la dirección del vector **v**

**a**)  $\mathbf{u} = 4 \mathbf{j} + 5 \mathbf{k}$  y  $\mathbf{v} = (0, 0, 2)$  b)  $\mathbf{u} = 4 \mathbf{j} - 5 \mathbf{k}$  y  $\mathbf{v} = (0, 0, 2)$ c)  $\mathbf{u} = m\mathbf{i} + m\mathbf{j} + m\mathbf{k}$  y  $\mathbf{v} = (m; m; 0)$  con  $m > 0$  d)  $\mathbf{u} = 2\mathbf{j} - 3\mathbf{k}$  y  $\mathbf{v} = (0; 3; 2)$ **ACTIVIDAD** e)  $\mathbf{u} = 3 \mathbf{i} + 4 \mathbf{j}$  y  $\mathbf{v} = (8;2)$  f)  $\mathbf{u} = (-3;2)$  y  $\mathbf{v} = (1;1)$ 

En los casos (c) y (d) compruebe gráficamente.

Comprobar, en cada caso que, la componente del vector **u** ortogonal a la dirección del vector **v** es perpendicular a los vectores proyección hallados en el ejercicio 11.

# *Software Mathematica*

 $\left(\begin{array}{c|c} \mathbf{u} \cdot \mathbf{v} & \hline \mathbf{u} & \mathbf{u}^2 \end{array}\right).$  $\overline{\phantom{a}}$ J

2

L  $\setminus$ 

( u•

 $\backslash$ 

D

**EJEMPLO** 

Para realizar el *producto escalar* de vectores se emplea el comando: **"."**

*Ejemplo:* Calcular el producto escalar entre los vectores: **v** =  $(2;3;5)$  y **w** =  $(5;-7;0)$ **MATHEMATICA** 

14<br>58<br>66<br>54<br>54<br>54<br>6

Ejecutamos "*intro*" del teclado numérico y obtenemos el valor del producto escalar - 11

# **Autoevaluación: Producto escalar de vectores**

- **1.** Explicar porqué la siguiente expresión carece de sentido: ( **u v**) **w**
- **2.** Demostrar que:  $\frac{1}{x} || \mathbf{u} + \mathbf{v} ||^2 \frac{1}{x} || \mathbf{u} \mathbf{v} ||^2 = \mathbf{u} \cdot \mathbf{v}$ 4 1 4 1
- **3.** Sean los vectores:  $\mathbf{u} = (1; \alpha; 2)$  y  $\mathbf{v} = (1;1;0)$ . Determinar  $\alpha \in \mathbb{R}$  tal que:
	- a) el ángulo entre **u** y **v** sea 45°
	- b) **u** y **v** sean perpendiculares
- **4.** Demostrar que: **p**: vector proyección del vector **u** sobre la dirección del vector **v** es perpendicular al vector **q**: componente del vector **u** ortogonal a la dirección del vector **v**.
- **5.** Resolver la situación planteada inicialmente en *Construcciones y Vectores*
- **6.** Analizar si las siguientes afirmaciones son verdaderas o falsas. En caso de ser verdadera, demostrar y en caso de ser falsa ofrecer un contraejemplo adecuado.
	- a) Si proy esc  $k$  **a** = proy esc **i a** entonces  $a \perp (k i)$
	- b) Si  $(\mathbf{u} \mathbf{v}) \perp (\mathbf{u} + \mathbf{v})$  entonces  $\|\mathbf{u}\| = \|\mathbf{v}\|$
- **7.** Los tres ángulos de cierto vector unitario son iguales, estando su valor entre 0° y 90°. ¿Cuáles son las componentes de dicho vector?
- **8.** Encontrar las componentes del vector  $\mathbf{w} = \mathbf{u} + \mathbf{v} \in \mathbb{R}^2$  si se indica el módulo de cada vector y el ángulo director de cada vector respecto del eje de abscisas en sentido positivo: **v**  $|| = 4$ ,  $\alpha_v = 0$ ,  $|| \mathbf{u} || = 2$  y  $\beta_u = \frac{2\pi}{3}$ .

# **Respuestas de las actividades**

1. a) 
$$
4\sqrt{3}
$$
 b)  $\theta = \frac{\pi}{4}$   
\n2.  $\sqrt{3}$   
\n3. 16  
\n4. *Consider on su professor la demonstration*.... ②  
\n5. a) 66 b) 0  
\n6.  $\mathbf{a} = (\sqrt{6}; -\sqrt{6}; 2)$  6  $\mathbf{a} = (-\sqrt{6}; \sqrt{6}; 2)$   
\n7. a)  $\theta = \frac{\pi}{4}$  b)  $\theta = \frac{\pi}{6}$  c)  $\theta = \frac{3\pi}{4}$   
\n8. El triángulo es rectángulo en en vértice A  
\n9.  $\left(0; -\frac{4}{\sqrt{5}}; -\frac{2}{\sqrt{5}}\right)$  6  $\left(0; \frac{4}{\sqrt{5}}; \frac{2}{\sqrt{5}}\right)$   
\n10. a) 5 b) -5 c)  $\frac{2m}{\sqrt{2}}$  d) 0 e)  $\frac{16}{\sqrt{17}}$  f)  $-\frac{\sqrt{2}}{2}$   
\n11. a)  $\mathbf{p} = (0; 0; 5)$  b)  $\mathbf{p} = (0; 0; -5)$  c)  $\mathbf{p} = (\text{m}; \text{m}; 0)$   
\nd)  $\mathbf{p} = (0; 0; 0)$  e)  $\mathbf{p} = \left(\frac{64}{17}; \frac{16}{17}\right)$  d)  $\mathbf{p} = \left(-\frac{1}{2}; -\frac{1}{2}\right)$   
\n12. a)  $\mathbf{q} = (0; 4; 0)$  b)  $\mathbf{q} = (0; 4;)$  c)  $\mathbf{q} = (0; 0; \text{m})$   
\nd)  $\mathbf{q} = (0; 2; -3)$  e)  $\mathbf{q} = \left(-\frac{13}{17}; \frac{52}{17}\right)$  d)  $\mathbf{q} = \left(-\frac{5}{2}; \frac{5}{2}\right)$ 

# **Respuestas de la autoevaluación**

*Deberá entregar la resolución de los ejercicios para ser corregidos por su profesor.* 

# **Bibliografía**

- Anton, H. **"Introducción al Álgebra lineal"**.2º Edición. Limusa. México, 2000.
- Nakos, G. y Joyner, D. **"Álgebra lineal con aplicaciones"**. Thomson editores. México, 1999.
- Lay, D. **"Álgebra lineal y sus aplicaciones"**. 2º Edición. Addison Wesley Longman. México, 1999.